Dancer und DBIx::Class

<span id="page-0-0"></span>Stefan Hornburg (Racke) racke@linuxia.de

16. Deutscher Perl-Workshop, Hannover, 27. März 2013

- Magento
- Interchange6

<span id="page-1-0"></span>≣

- · phpmyadmin
- · phppgadmin
- TableEditor

racke

Dancer und DBIx::Class

<span id="page-2-0"></span>重

- Unterstützung mehrerer Datenbanksysteme MySQL, PostgreSQL, ...
- · höherer Abstraktionslevel
- modernes Frontend
- wenig Quellcode
- <span id="page-3-0"></span>• "einfache" Installation

### Database configuration

<span id="page-4-0"></span>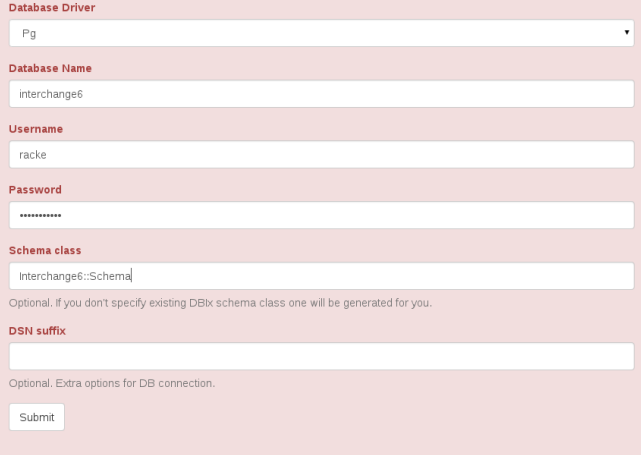

### Configuration

#### Status

## Product - List of items

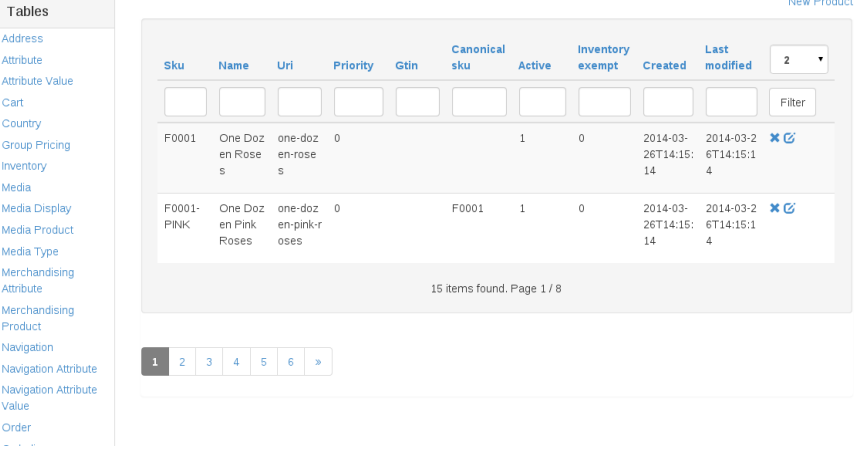

4.000.4

<span id="page-5-0"></span>∍ **A** 

and the company

## **Ansicht Produkt**

#### Configuration **Status**

Tables Address Attribute Attribute Value Cart Country **Group Pricing** Inventory Media Media Display Media Product Media Type Merchandising Attribute Merchandising Product Navigation

Value Order Orderline Payment Order

### F0002 - Product

Product

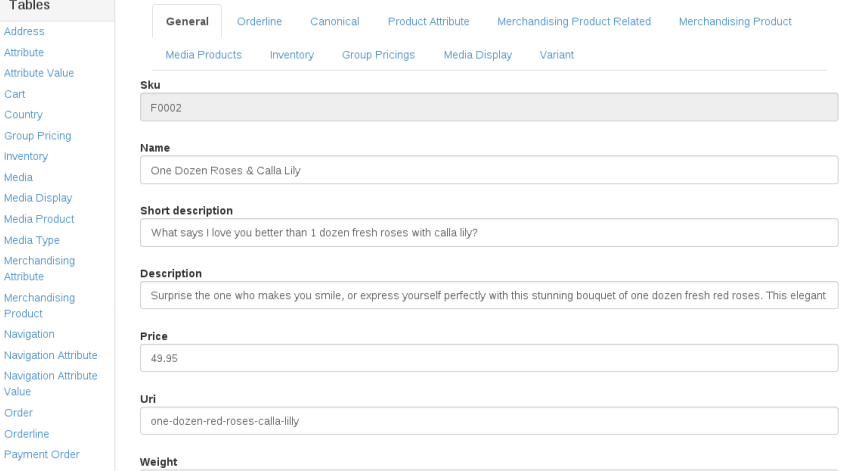

<span id="page-6-0"></span>重

**International** 

イロト (個) (注) (注)

## **Beziehung Orderline**

#### Configuration

Status

#### Tables

Address

**Attribute** 

Attribute Value

Cart

Country

**Group Pricing** 

Inventory

Media

Media Display

Media Product

Media Type

Merchandising

Attribute

Merchandising

Product

Navigation

Navigation Attribute

Navigation Attribute

Value

Order

Orderline

Payment Order

racke

### Product F0002 - Product

**Group Pricings** Media Display Merchandising Product Related General Variant Canonical **Product Attribute** Orderline Merchandising Product Media Products Inventory

### Related Orderline

+ New Orderline

イロト (例) イヨト (目)

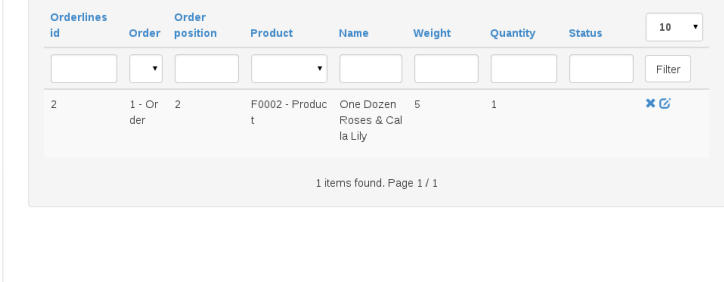

<span id="page-7-0"></span>ă

- **•** Anwendung
- **•** Konfiguration
- UTF-8
- <span id="page-8-0"></span>**•** Schema erzeugen

use Interchange6 :: Schema;

```
$schema = Inte r change6 : : Schema−>connect ( . . . ) ;
```
<span id="page-9-0"></span>\$schema->resultset ('User')->search  $($ {..});

```
use Dancer:: Plugin:: DBIC;
```

```
schema\rightarrow resultset ('User')\rightarrowsearch ({\dots});
```

```
resultset('User')->search({-.});
```

```
rset('User')\rightarrow search({-.});
```

```
plugins:
  DBIC :
    default:
      dsn: dbi: mysql: interchange6
      user: racke
      pass: nevairbe
      schema_class: Interchange6: : Schema
```

```
plugins:
  DBIC :
    default:dsn: dbi: mysql: interchange6
      user: racke
      pass: nevairbe
      schema class: Interchange6 :: Schema
    legacy:
      dsn: dbi: mysql: interchange5
      user: racke
      pass: nevairbe
      schema class: Interchange5 :: Schema
```
use Dancer:: Plugin:: DBIC;

```
schema ( 'legacy ')-> resultset ( 'UserDb ')->search ({..});
```

```
plugins:
  DBIC:
    default:dsn: dbi: mysql: interchange6
      user: racke
      pass: nevairbe
      schema class: Interchange6:: Schema
      options:
        mysql_enable_utf8: 1
```
- schema\_class fehlt in Konfiguration
- DBIx::Class::Schema::Loader
- **•** Test und Entwicklung
- <span id="page-15-0"></span>**•** TableEditor

## **•** Engines

- **•** Konfiguration
- **•** Serialisierung
- <span id="page-16-0"></span>**•** Sitzungsablauf
- Templates TT, Xslate, Flute, ...
- · Sitzungen (Sessions) Storable, Database, DBIC
- Logger File, Syslog
- <span id="page-17-0"></span>• Serialisierer JSON, YAML, XML

## <span id="page-18-0"></span>session Name der Sessionengine, hier DBIC session options Optionen session expires Ablaufzeit der Session

```
session: "DBIC"
session options:
  dsn: dbi: mysql: interchange6
  user: racke
  pass: nevairbe
  schema class: Interchange6 :: Schema
  resultset: Session
  id column: sessions id
  data column: session data
session expires: 12 hours
```

```
set session => 'DBIC';
set session_options => {schema => schema};
```

```
CREATE TABLE 'sessions' (
  'sessions id ' varchar (255) NOT NULL,
  'session data' text NOT NULL,
  'created ' datetime NOT NULL,
  'last modified ' datetime NOT NULL,
  PRIMARY KEY ('sessions id')
  ENGINE=InnoDB:
```

```
set 'session_options' => {
    schema \Rightarrow schema,
    serializer => sub \{ YAML::Dump(@_'); \},
    deserializer => sub { YAML::Load(\mathcal{Q}); },
\}:
```
- **alte Sitzungen aus Datenbank löschen**
- <span id="page-23-0"></span>Interchange6::Schema::Resultset::Session

\$schema-> resultset ('Session')-> expire ('12 hours');

- Installation
- Frontend
- Anmeldung
- · Beziehungen
- · Einschränkungen
- <span id="page-24-0"></span>• Konfiguration

```
git clone https://github.com/interchange/TableEditor
cd TableEditor
cpanm.
./ bin/app. pl
```
4 0 8 4

<span id="page-25-0"></span>-4 B

- · DBD::mysql
- $\bullet$  DBD::Pg
- $\bullet$  ...

**←ロト ← 伊** 

 $\rightarrow$   $\rightarrow$   $\mp$ × ×. **B** 

E

<span id="page-26-0"></span>E

- Angular
	- Routes für das Frontend
	- XHR-Abfragen an REST API
	- · JSON
- Bootstrap
- Theme

<span id="page-27-0"></span>≣

 $\}$ ;

## get '/: class/: id' => require\_login sub { # retrieve database record and add relationships  $\sim$   $\sim$   $\sim$

```
return to \sin(\theta) and \sin(\theta) allow unknown => 1});
```
- Dancer::Plugin::Auth::Extensible
- **•** Provider
	- Unix
	- **DBIC**
- Datenbank *(geplant)*

<span id="page-29-0"></span>∍

- might have
- has\_many
- · belongs\_to
- · many\_to\_many

racke

Dancer und DBIx::Class

<span id="page-30-0"></span>≣

- · Primärschlüssel für eine Spalte
- Geschwindigkeit (komplexe Schemas)
- <span id="page-31-0"></span>• Fehlerbehandlung
- · Auth::Extensible
- $\bullet$  DBIC

 $\mathbf{A} \cdot \mathbf{E} \mathbf{I} \quad \mathbf{B} \quad \mathbf{A}$ 

 $\mathbf{y}$  of  $\mathbf{B}$  is

- 4 E

<span id="page-32-0"></span>E

- Suche (Solr)
- Auswahl Schema

<span id="page-33-0"></span> $\leftarrow$   $\Box$   $\rightarrow$ 

### https://github.com/interchange/TableEditor

4 0 8 4

<span id="page-34-0"></span>∍

# Plugin::DBIC [https://metacpan.org/pod/Dancer2::Plugin::](https://metacpan.org/pod/Dancer2::Plugin::DBIC) [DBIC](https://metacpan.org/pod/Dancer2::Plugin::DBIC)

Session::DBIC noch nicht portiert

<span id="page-35-0"></span>TableEditor noch nicht portiert

Slides: http://www.linuxia.de/talks/pws2014/ dancer-dbic-de-beamer.pdf

<span id="page-36-0"></span>40004